# **SCOGNOS**

#### Selenium Testing Framework con JAVA, Maven y Cucumber

Código: SEL-003

#### **Propuesta de Valor:** DESARROLLO - PROGRAMACIÓN - METODOLOGÍAS

**Duración:** 24 Horas

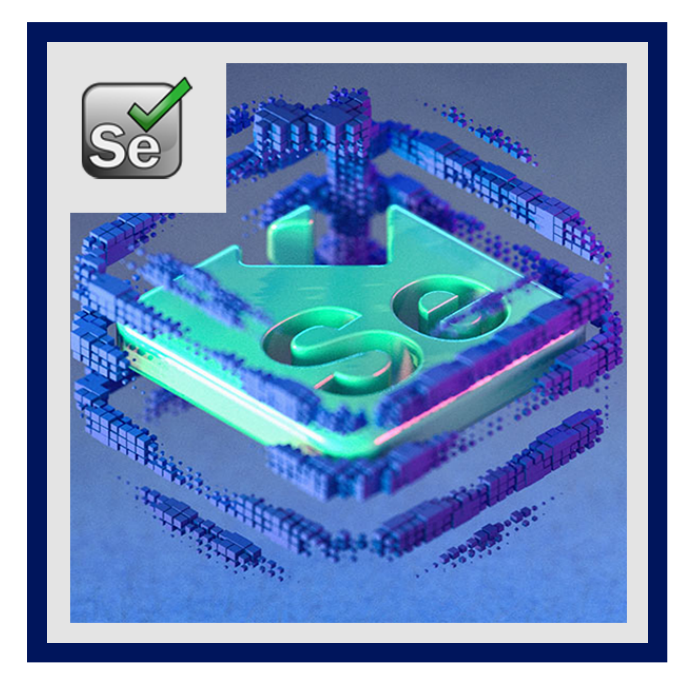

Con este curso aprenderás a hacer automatización de pruebas para aplicaciones utilizando principalmente Java, Selenium entre otras librerías y herramientas. Abarcaremos extensamente cada uno de los tópicos mostrados a continuación.

Configurar de 0 un Framework de automatización de pruebas de aplicaciones web con Selenium Webdriver, Java y otras herramientas útiles, escribir casos de pruebas con código de fácil mantenimiento y reutilizable, seguimiento de casos de pruebas automatizados, mantenimiento del Framework de Automatización.

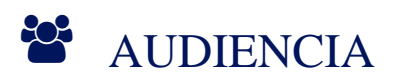

- Para testers en general.
- Developers.
- Involucrados en el proceso de desarrollo de software en general.
- Interesados en aprender tareas de automatización de pruebas para aplicaciones web.

#### **PRE REQUISITOS**

- Preferiblemente tener una base de Java.
- Lógica de programación, aunque no es limitante.

### <sup>©</sup> OBJETIVOS

- Escribir casos de pruebas con código de fácil mantenimiento y reutilizable.
- Configurar de 0 un Framework de automatización de pruebas de aplicaciones web con Selenium Webdriver, Java y otras herramientas útiles.
- Con este curso aprenderás a hacer automatización de pruebas para aplicaciones utilizando principalmente Java, Selenium entre otras librerías.

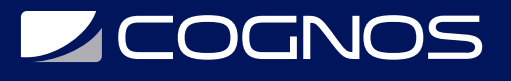

## **F** CERTIFICACIÓN DISPONIBLE

Certificación oficial de **COGNOS**.

### *D* CONTENIDO

1. INTRODUCCIÓN

1.1. ¿QUE ES LA AUTOMATIZACIÓN? 1.2. CONFIGURACIÓN DE ENTORNOS JAVA PARA WINDOWS 1.3. MAVEN

- 2. INICIALIZANDO EL PROYECTO
- 2.1. PROYECTOS MAVEN 2.2. JUNIT / TESTNG

3. EXPLORANDO CON HERRAMIENTAS RECORD & PLAY

3.1. TEST RUDIMENTARIOS

3.2. HERRAMIENTAS RECORD & PLAY. (SELENIUM IDE – KATALON STUDIO)

#### 4. FRAMWEORK: JAVA | SELENIUM | CUCUMBER

- 4.1. ENTENDIENDO EL SELENIUM FRAMEWORK
- 4.2. SELENIUM WEBDRIVER
- 4.3. HOOKS AND WEBDRIVERFACTORY
- 4.4. HOOKS
- 4.5. HOOKS (BREVE PARÉNTESIS)
- 4.6. ACTUALIZACIÓN: ERRORES COMUNES
- 4.7. INICIALIZAR WEBDRIVER
- 4.8. LEER DATA DE ENTRADA (JSON/TEST.PROPERTIES)
- 4.9. LOCATORS DE SELENIUM
- 4.10. DOM & PAGE FACTORY
- 4.11. STEPS DEFINITIONS
- 4.12. ¿QUE DEBE PARAMETRIZARSE? ¿COMO HACERLO?
- 4.13. DROPDOWNS: SELECT
- 4.14. EXPECTED CONDITIONS: VALIDACIÓN DE UN ELEMENTO
- 4.15. EXPECTED CONDITION: OPCIONES / ÁRBOL DE DECISIÓN
- 4.16. FRAMES
- 4.17. CHECKBOXES

## **LE COGNOS**

- 4.18. JAVASCRIPT ACTIONS: CLICKS
- 4.19. JAVASCRIPT ACTIONS: SCROLL
- 4.20. JAVASCRIPT ACTIONS: ESPERAR QUE UN SITIO CARGUE COMPLETAMENTE
- 4.21. MANEJADOR DE MULTIPLES VENTANAS
- 4.22. MANEJAR ALERTAS / OK|CANCEL
- 4.23. SCREENSHOTS CON SELENIUM
- 4.24. ASSERTIONS CON JUNIT Y SELENIUM

#### 5. REPORTES CON MAVEN ALLURE

- 5.1. REPORTES CON ALLURE FRAMEWORK
- 5.2. REPORTES: TESTRUNNER & TAGS
- 5.3. PIPELINES CON JENKINS
- 5.4. ANALIZAR RESULTADOS DE CASOS DE PRUEBAS

#### **RENEFICIOS**

Al finalizar el curso, los participantes podrán configurar de 0 un Framework de automatización de pruebas de aplicaciones web con Selenium Webdriver, Java y otras herramientas útiles.